## **Troubleshooting like Batman**

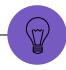

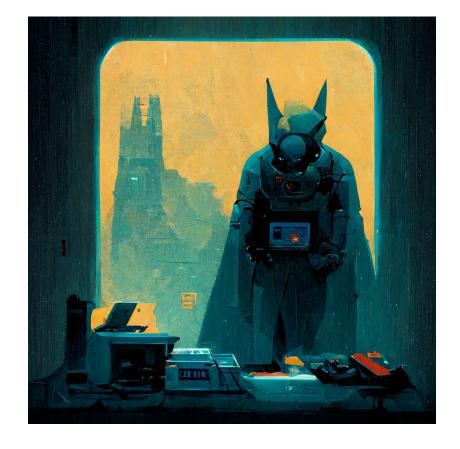

The most powerful superhero

# How does Batman do it?

(It's not about the money.)

Answer: The right tools.

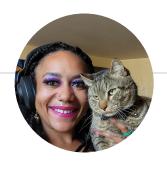

## Hello, world!

## I am Brie Carranza.

I love to talk about troubleshooting. I write at brie.dev.

#### **About the Tools**

#### United States Patent Office

Des. 205,998 Patented Oct. 18, 1966

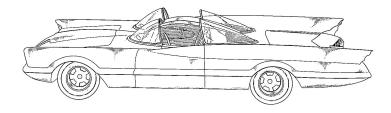

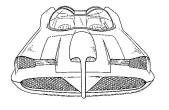

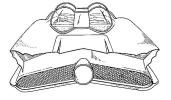

- These are general tools; you apply them to a specific use case.
- Unordered list
- Used together
- LEGOs

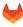

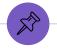

#### The Troubleshooting Toolbox

- Reproduce the behavior
- Reduce complexity
- (Re)Set expectations
- Clarify the problem statement
- Increase verbosity
- Ask questions

## Reproduce the behavior

Can I break it, too? If so: can I fix it?

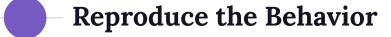

Can I break it in the same way?

YES: Great: Can I fix it?

NO: Interesting! Why not?

SOMETIMES: Weird; what's different?

## Reduce complexity

...but remember to build it back.

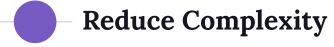

#### **Original Problem Statement**

How can I view environment variables about a CI/CD job that runs in a downstream pipeline in a Private project?

#### **Revised Problem Statement**

How can I view environment variables about a CI/CD job?

## (Re)Set expectations

Are the expectations realistic?

#### (Re)Set Expectations

Consider: The system times out when I issue a POST request via HTTP on port 80.

The system is not listening on port 80. You should:

- Send requests via HTTPS on port 443
- Configure the system to listen on port 80

### Clarify the problem statement

Can you clearly articulate the problem you are attempting to solve?

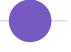

#### **Clarify the Problem Statement**

#### **Original Problem Statement**

We get a 401 when we try to clone.

#### **Clarified Problem Statement**

People who clone via SSH get a 401 when cloning two specific projects.

## **Increase verbosity**

More information is required!

#### **Increase Verbosity**

**Expectation**: The Authorization header that I pass should be used for authentication.

Reality (with increased verbosity): A username and password were also supplied. The system preferred those to the Authorization header and used those instead.

## **Ask questions**

What does that do? Is this expectation reasonable?

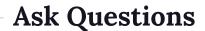

- Customer: does that problem happen for all users?
- Documentation: under what conditions should that happen?
- Colleagues: have you seen this before?
- Yourself: do I fully understand the problem?

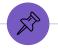

#### The Troubleshooting Toolbox

- Reproduce the behavior
- Reduce complexity
- (Re)Set expectations
- Clarify the problem statement
- Increase verbosity
- Ask questions

# What you know: $\bigcirc$ What you can figure out: $\bigcirc$

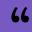